# Concevoir et livrer

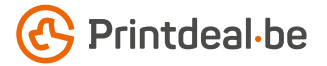

Vous avez déjà une idée pour la conception. Mais comment livrer le fi chier sans fautes ? Suivez les indications ci-dessous et vous aurez un design impeccable assuré !

## 1. Le gabarit

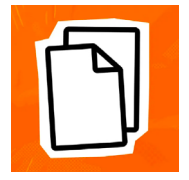

Téléchargez le gabarit qui accompagne votre commande, celui-ci a déjà le bon format • Placez votre conception dans la couche "conception". • Supprimez les autres couches avant de soumettre votre conception, ne soumettez donc que votre conception. • Nous vous recommandons de concevoir les ichiers dans Adobe Indesign ou Adobe Illustrator.

### 2. Directives techniques

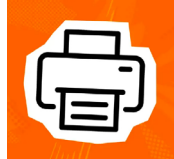

#### Impression et utilisation de couleur

L'impression est au tampon (1/0, 2/0, 3/0). • Utilisez le nuancier de couleurs PANTONE+ Solid. • Utilisez le nombre de couleurs correspondant à votre commande ou la couleur d'impression commandée • Utilisez toujours des couleurs avec une couverture complète ou une teinte de 100 %.

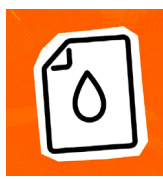

#### Vecteurs

Assurez-vous que le ichier est vectorisé et n'utilisez pas d'images en pixels. • Créez votre ichier en tracés, sans chevauchement (voir l'exemple en bas de page). • La transparence ou les dégradés ne peuvent pas être utilisés.

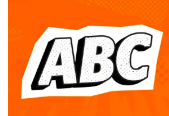

## Polices d'écriture

Assurez-vous que toutes les polices sont entièrement intégrées ou converties en contours. • Utilisez une taille de police minimale de 8 pt • La lisibilité inale dépend de la police utilisée en combinaison avec la taille et le contraste des couleurs.

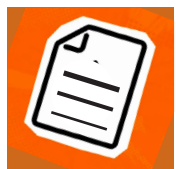

### Épaisseur des lignes

Les lignes et les rayures de votre conception ne peuvent pas être plus ines que 0,5 pt. • Les lignes diapositives et les découpes doivent avoir une épaisseur d'au moins 1,5pt. • Cela vaut également pour les lignes de polices.

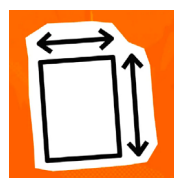

### Marges

La zone imprimable dans le gabarit égale à la taille de la commande. • Avec cette impression, vous ne devez pas tenir compte de l'image de fond perdu supplémentaire avec cette impression.

#### 3. Contrôler et livrer

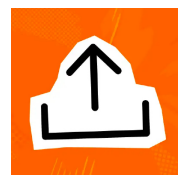

Livrez votre ichier d'impression en format PDF. • Commencez par supprimer les informations qui n'ont pas besoin d'être imprimées. • Enregistrez votre ichier sans protection et n'utilisez pas d'hirondelles (crop marks). • Utilisez de préférence le proil PDF PDF/X4:2008. • Vériiez toujours l'exactitude du format et du contenu de votre ichier avant de le soumettre.

### Exemple

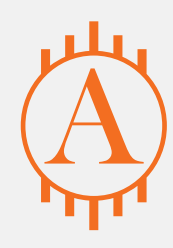

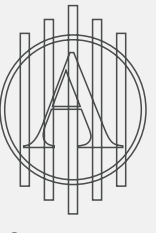

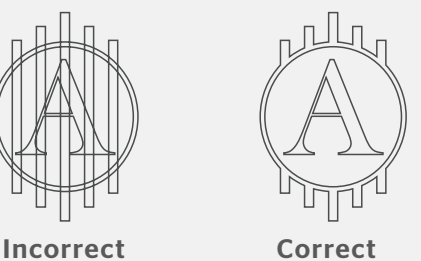

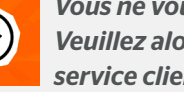

*Vous ne vous en sortez pas ? Veuillez alors contacter notre service client.*

 $\frac{1}{2}\left(\frac{1}{2}\left(\frac{1}{2}\right)\left(\frac{1}{2}\right)\left(\frac{1$